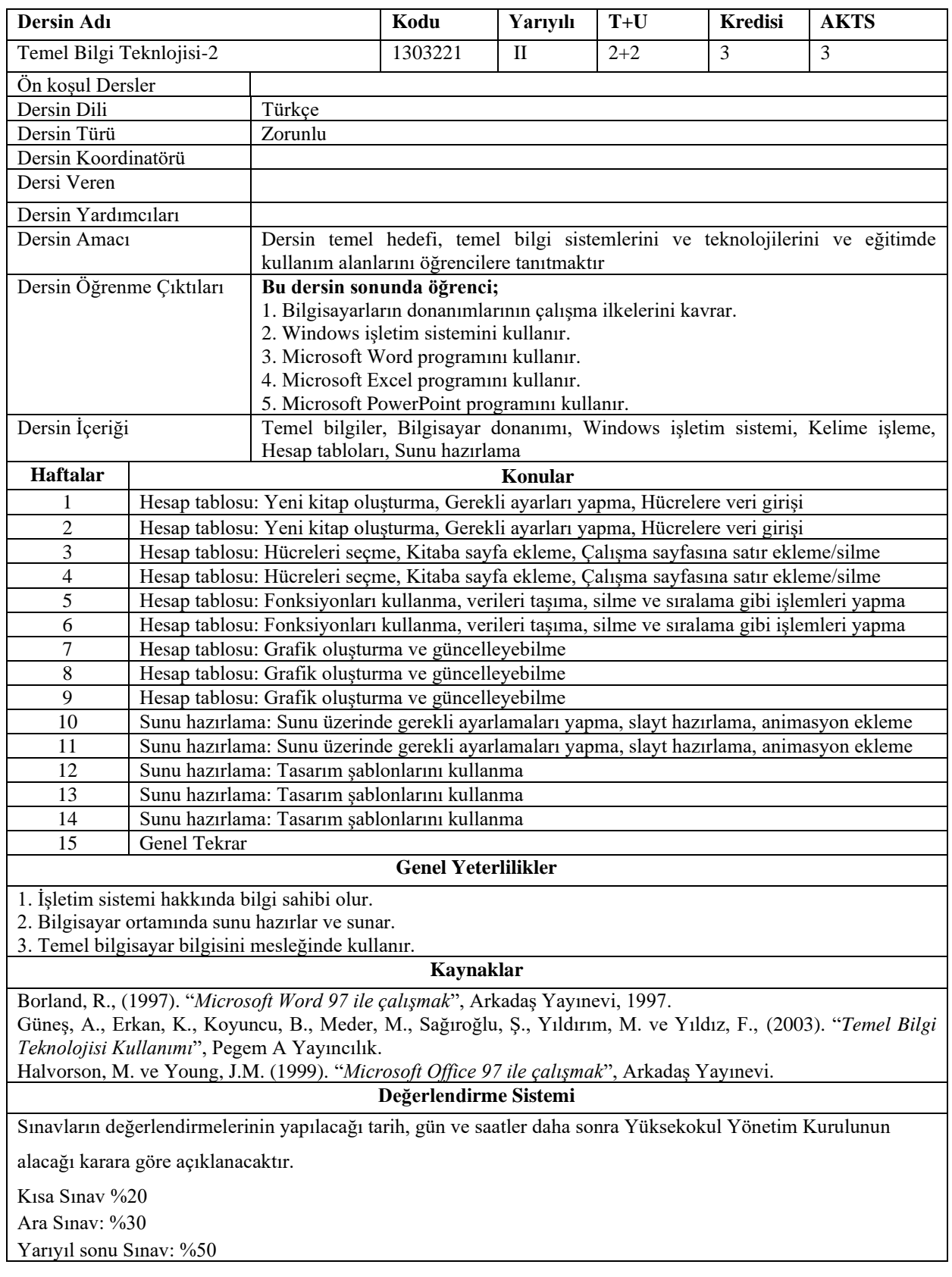

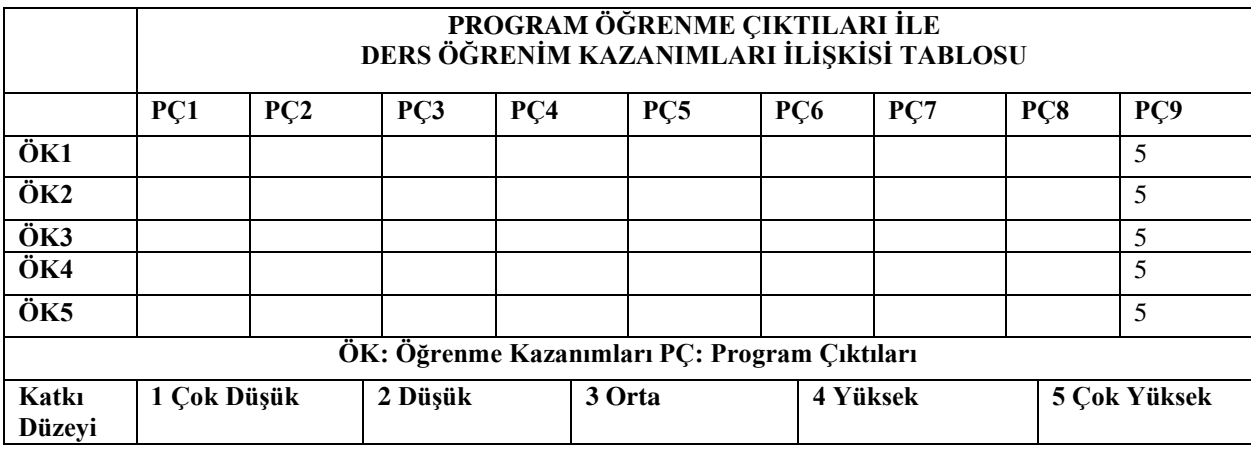

**Program Çıktıları ve İlgili Dersin İlişkisi**

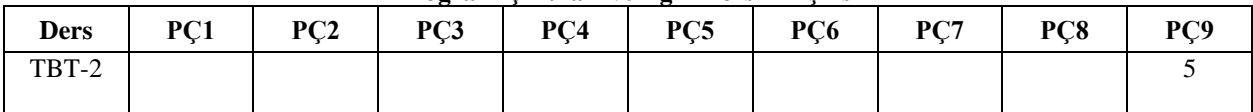